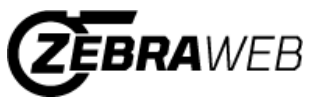

Sports Officials Assigning System

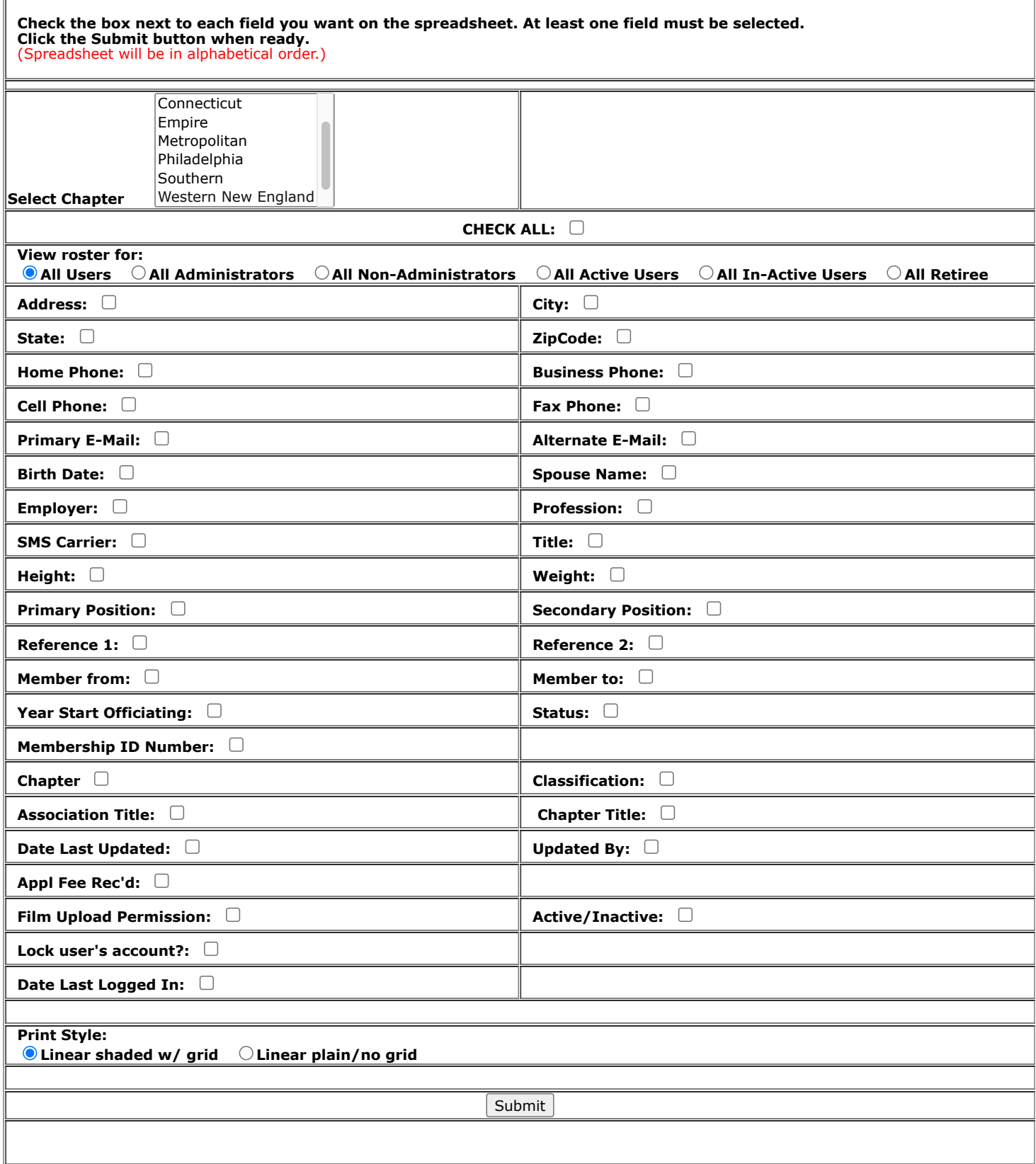

**Close**